<<Photoshop CS5

<<Photoshop CS5 - 2 >>

, tushu007.com

- 13 ISBN 9787040346961
- 10 ISBN 7040346966

出版时间:2012-5

页数:205

PDF

http://www.tushu007.com

, tushu007.com

 $\le$  -Photoshop CS5

Photoshop CS5 2010  $1$  and  $2010$ 

Photoshop CS5

Photoshop

 $,$  tushu007.com

## $\leq$  -Photoshop CS5

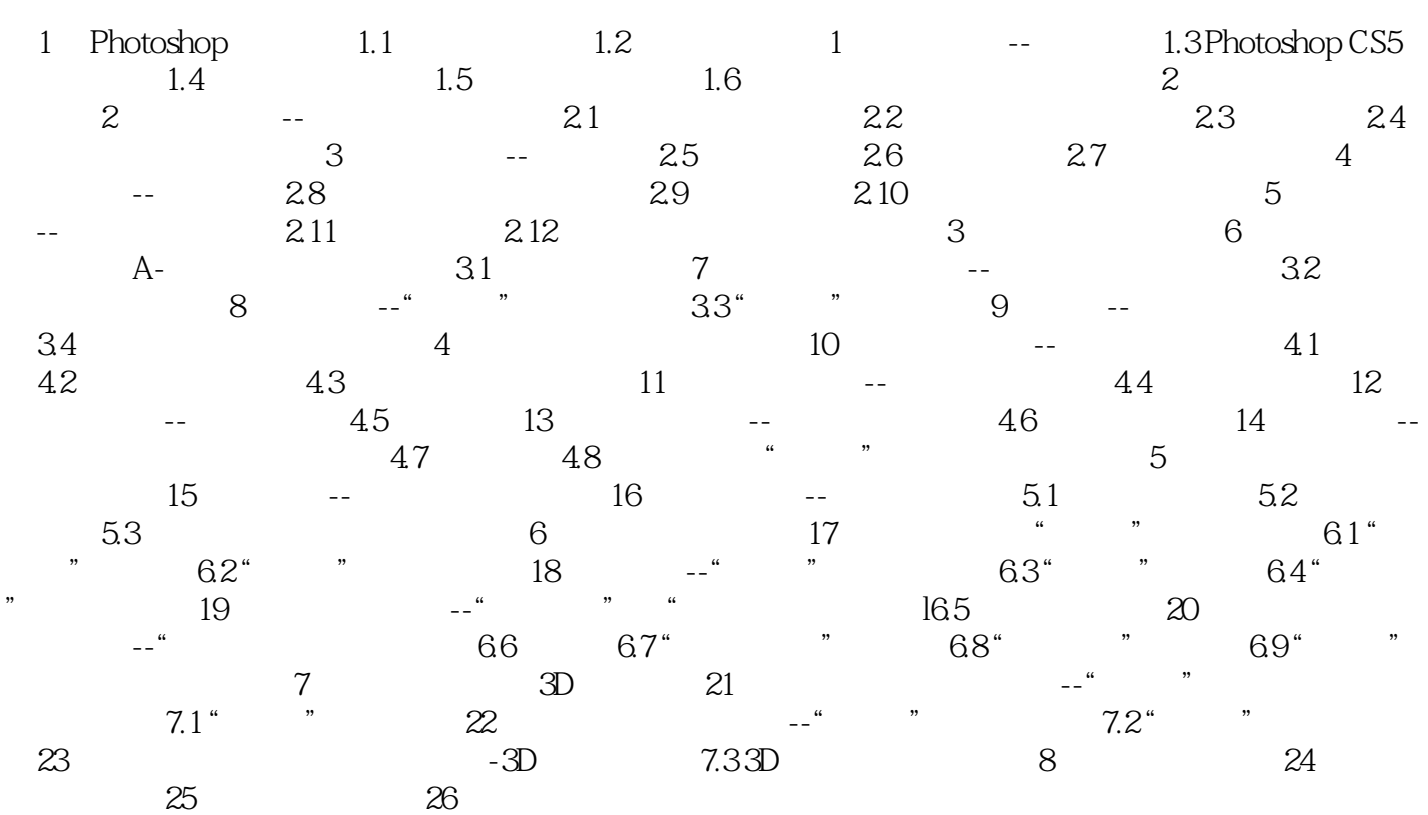

 $,$  tushu007.com

## $\leq$  -Photoshop CS5

本站所提供下载的PDF图书仅提供预览和简介,请支持正版图书。

更多资源请访问:http://www.tushu007.com